**Which IPUMS Time Use data should you use? Browse attributes under IPUMS Time Use and see characteristics of each database.**

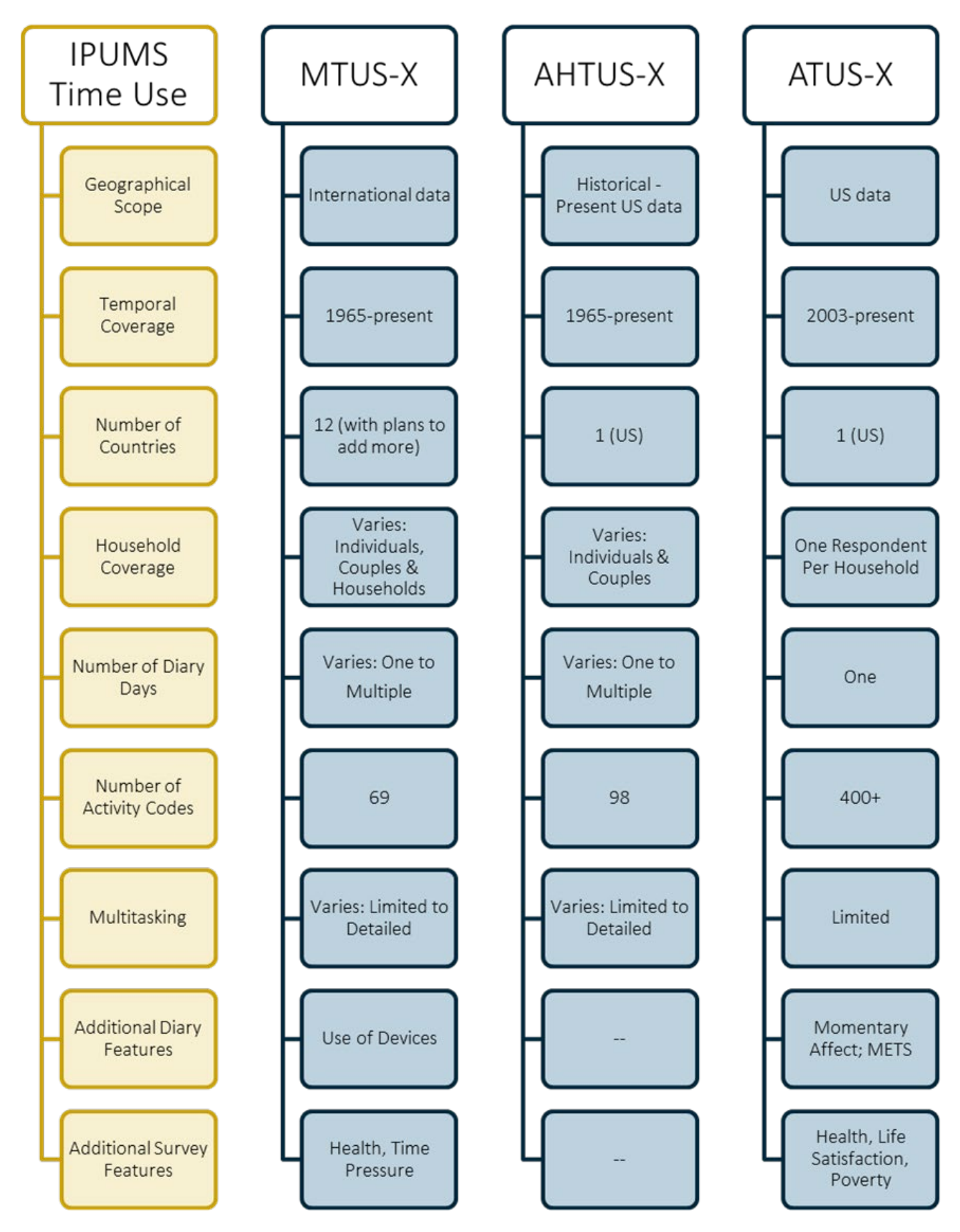